# **Dimensão Fractal: Quantificação dos Comportamentos de Nódulos Mamários Malignos e Estruturas Adjacentes**

**Leandro A. Neves1,4, Marcelo Z. do Nascimento2,4, Moacir F. de Godoy3,4**

<sup>1</sup>IGCE – Departamento de Estatística, Matemática Aplicada e Computação Universidade Estadual Paulista (UNESP) – Caixa Postal 178 – 13.506-900 – Rio Claro – SP – Brazil

<sup>2</sup>Centro de Matemática, Computação e Cognição – Universidade Federal do ABC (UFABC) – Santo André, SP – Brazil

<sup>3</sup> Faculdade de Medicina de São José do Rio Preto (FAMERP) – São José do Rio Preto, SP – Brazil

 $4$ Núcleo Transdisciplinar para Estudo do Caos e da Complexidade (NUTTECC) – São José do Rio Preto, SP – Brazil.

laneves@rc.unesp.br, marcelo.nascimento@ufabc.edu.br, mfgodoy@famerp.br

*Abstract. This paper presents a method for the quantification of normal mammogram image and malignant breast lump, as well as lesions adjacent structures. For the image processing, each region of interest was segmented using the semi-automatic multilevel method, which determines the threshold based on slope percentage analysis and comparing the entropies in different regions of the histogram of the image in question. The structures were quantified with the aid of the multi-scale fractal dimension for the identification of behavior patterns in structures of interest, providing information relevant to support Computer Aided Diagnosis (CAD).*

*Resumo. Neste trabalho é apresentado um método para quantificar imagem mamográfica com e sem nódulos mamários malignos, além das estruturas adjacentes aos nódulos. Regiões de interesse de cada imagem foram segmentadas com um método semi-automático e multinível, que determina o limiar a partir de análises dos percentuais de inclinação e comparações das entropias em diferentes regiões do histograma da imagem em questão. A quantificação das estruturas foi com a dimensão fractal multiescala, para identificar padrões de comportamentos das estruturas de interesse, fornecendo informações relevantes para embasar Sistemas de Apoio ao Diagnóstico (SAD).*

# **1. Introdução**

O câncer de mama é o segundo tipo de câncer com maior incidência no mundo, Nishikawa (2007), INCA (2009). No Brasil, a projeção para o ano de 2010 foi de 50 mil novos casos da doença, com risco de 49 casos a cada 100 mil mulheres. Na região sudeste o número de casos estimado é maior, aproximadamente 65 para cada 100 mil mulheres, INCA (2009).

Neste cenário, a mamografia é uma das principais técnicas utilizadas para diagnosticar e apoiar em decisões terapêuticas. No entanto, a superposição de estruturas e efeitos físicos presentes no processo de aquisição das imagens influenciam a exatidão e confiabilidade do diagnóstico. Pesquisas mostram que 10 a 30% das anormalidades do tipo maligno visíveis em mamogramas não foram detectadas pelos especialistas durante exames de rotina, Gupta et al. (2006). Uma solução pode ser uma segunda leitura, realizada por outro especialista, para aumentar a sensibilidade do sistema, Wei et al. (2011). Essa estratégia eleva os custos administrativos dos hospitais e clínicas de radiodiagnóstico, sendo impraticável em muitos locais.

Na literatura especializada é possível encontrar uma série de trabalhos com propostas de modelos ou técnicas computacionais para apoiar o diagnóstico de câncer de mama. Os modelos construídos com técnicas capazes de tornar o conhecimento compreensível aos especialistas merecem destaque, pois as características analisadas permitem descrever o comportamento identificado em estruturas sadias ou doentes, Rangayyan and Nguyen (2005), Mavroforakis et al. (2006), Stojic et al. (2006), Pruess (2007), Li et al. (2007), Dua et al. (2010). Uma abordagem que ainda pode ser explorada é a caracterização de estruturas sadias e nodulares, com quantificações realizadas com o mínimo de influência das estruturas que circundam os nódulos. A representatividade desejada pode ser obtida com técnica capaz de caracterizar comportamentos mais próximos aos fenômenos naturais, como é o caso da dimensão fractal (*D*). A eficiência dessa técnica é potencializada quando observadas em escalas espaciais distintas. Essa associação é conhecida como assinatura fractal multiescala, Coelho and Costa (1995), Chaudhuri and Sarkar (1995), Plotnick et al. (1996).

Este trabalho apresenta a quantificação dos comportamentos das estruturas mamárias sadias, doentes e circunvizinhas (regiões com pixels parciais, entre tecido sadio e doente), por meio de assinaturas das texturas, obtidas com dimensão fractal multiescala. A separação dos pixels parciais foi realizada com um método de segmentação multinível, baseado em entropia máxima. Os comportamentos das estruturas de interesse e os níveis de cortes mais apropriados foram avaliados com gráficos ROC (*Receiver Operating Characteristic)*, obtidos a partir de um conjunto de imagens da base *DDSM (Digital Database for Screening Mammography).* Os resultados fornecem informações significativas e podem embasar sistemas de apoio ao diagnóstico de nódulos mamários malignos.

# **2. Metodologia**

A dimensão fractal (*D*) foi calculada para imagens da base *DDSM (Digital Database for Screening Mammography)* da Universidade do Sul da Flórida, EUA. Essa base é constituída por aproximadamente 2.500 casos, obtidos entre os anos de 1988 e 1999, por meio de projetos desenvolvidos por pesquisadores de quatro instituições dos Estados Unidos: *Massachusetts General Hospital* (MGH), *Wake Forest University School of Medicine* (WFUSM), *Sacred Heart Hospital* (SHH) e *Washington University* (WU). As imagens foram digitalizadas em diferentes equipamentos, tais como Howtek (WU e MGH), Lumisys (WFUSH e SHH) e DBA (MGH), sendo que para cada caso estão disponíveis as imagens obtidas nas visões Médio-Lateral Oblíquo (MLO) e Crânio-Caudal (CC), representadas em níveis de cinza com quantização de 12 ou 16 *bits*.

Para este trabalho, foram selecionadas 166 imagens nas visões CC e MLO, distribuídas em dois conjuntos: nódulo mamário maligno (NM), com 58 casos (29 CC e 29 MLO); e, o das estruturas sadias (ES), com as demais imagens (54 CC e 54 MLO). As imagens escolhidas foram obtidas com o equipamento LUMYSIS, com resolução 43,5 *microns* e 12 bits de quantização. Por questões de padronização de resolução, apenas as imagens obtidas pelo digitalizador LUMYSIS foram utilizadas nesses experimentos. Para tornar as quantificações mais precisas, os grupos foram redefinidos para conter apenas regiões de interesse (*Region of Interest* - ROI). O tamanho da janela foi de 65x65 pixels e foi suficiente para considerar as regiões nodulares para investigação. As ROI's para o grupo NM foram obtidas a partir do arquivo *.ics*, que contém o código em cadeia (c*ode-chain*) da posição da lesão, conforme disponível na base *DDSM*. Na Figura 1a, região marcada em vermelho, mostra um exemplo de região com a presença de um nódulo mamário selecionada por um especialista. Para o grupo ES, as ROI's foram extraídas de imagens sadias (considerando diferentes localizações). A seleção foi realizada manualmente por um especialista, Figura 1b.

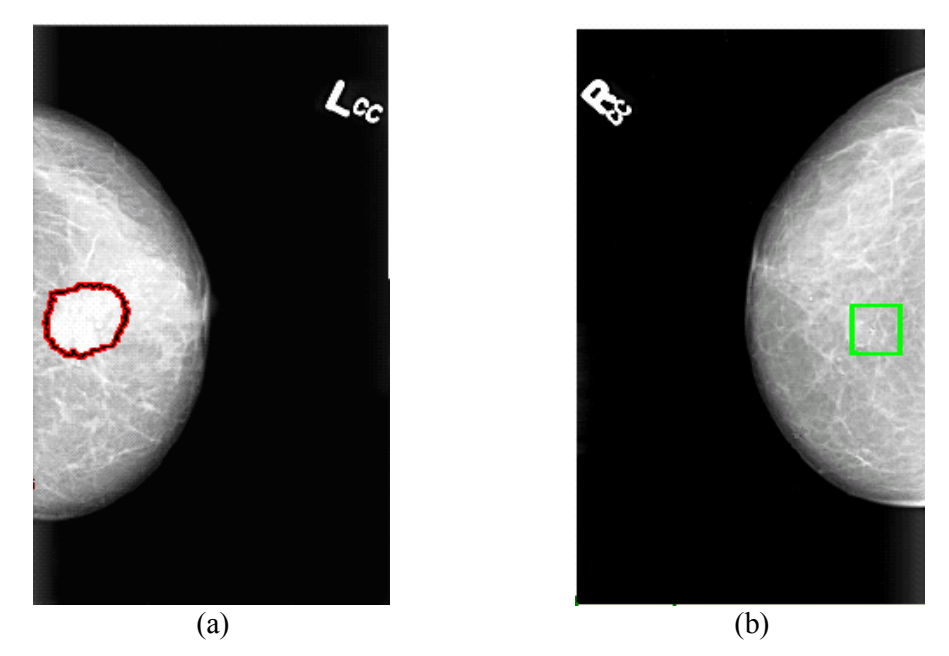

**Figura 1. Exemplificação de regiões utilizadas para quantificação de nódulo mamário maligno (a), grupo NM, e normal (b), grupo ES.**

Conforme descrito por Mancanttini et al. (2008), a região demarcada pelo código em cadeia (c*ode-chain*) da posição da lesão (65x65 pixels) seleciona uma região de forma insatisfatória, pois em muitos casos grande parte da região de fundo (região da mama que não possui anormalidade) é selecionada nesse processo e pode influenciar a quantificação dos mesmos. Por isso, essa situação foi minimizada com a segmentação do nódulo, por meio de um método de limiarização multinível, que determina um limiar comparando-se as entropias em diferentes regiões do histograma da imagem estudada, Neves et al. (2011). Esse método permite realizar ajustes dos parâmetros que são considerados para determinar limiares, o que motivou a aplicação do mesmo nas imagens investigadas neste trabalho.

A primeira etapa para segmentação das imagens contidas em NM foi determinar o histograma da ROI dada como entrada. O histograma foi dividido em classes (um ou mais valores de intensidades de níveis de cinza). Para essa divisão, foi necessário prédefinir o tamanho da classe, recurso que permite avaliar histogramas com diferentes distribuições. A identificação das classes que possuem vales relevantes para a especificação dos limiares foi feita por meio da transição de sinal, analisando as seguintes características:

1.comparou-se a média de níveis de cinza na primeira metade da classe analisada com a média de níveis da segunda metade da mesma classe. Para primeira metade com média menor, a interpretação foi que os valores do histograma estavam aumentando, portanto em direção à um pico, conseqüentemente o sinal atribuído a classe foi positivo. Caso contrário, o sinal negativo foi atribuído a classe, indicando direção à um vale;

2.verificou-se o sinal da próxima classe. Se houve uma transição de sinal negativo para positivo, a classe foi indicada para especificar um limiar. Caso contrário, classes com o mesmo sinal foram concatenadas.

As comparações apresentadas podem ser influenciadas por regiões homogêneas do histograma (sem presença de vales ou vales não significativos). Para eliminar esse problema, uma classe indicada para especificar um limiar foi de fato considerada se possuía um percentual de inclinação maior que um valor pré-definido. Um percentual de inclinação é a diferença, em porcentagem, entre as médias de pontos da primeira e segunda metades da classe analisada, Neves et al. (2011). Para quantificar as ROI's, os valores utilizados como parâmetros de entrada para segmentação foram classes com tamanho 5 e percentual de inclinação definido em 15%. Esses valores foram suficientes para segmentar apropriadamente as regiões de interesse.

Para cada classe que atendeu os requisitos estabelecidos, um limiar foi calculado com base na entropia, considerando a probabilidade de uma intensidade segmentar corretamente um determinado grupo de objetos. Para isso, a imagem foi dada como resultado de um processo aleatório, em que a probabilidade *p* correspondeu à probabilidade de um pixel da imagem assumir um valor de intensidade *i* (*i*=1,..,*n*), Pun (1980), como mostrado nas Equações (1) e (2). A intensidade ou nível de cinza da classe com a maior entropia foi identificado como limiar.

$$
H = -\sum_{i=1}^{n} p_i \log p_i \tag{1}
$$

$$
p_i = \frac{n_i}{N} \tag{2}
$$

onde, *H* representa a entropia da imagem; *n* é o número total de saídas, ou seja, o número de níveis de cinza da imagem; *p<sup>i</sup>* representa a probabilidade do nível de cinza i ser encontrado na imagem;  $n_i$  é a quantidade de pixels com a intensidade  $i$  e N é a quantidade total de pixels na imagem.

O resultado proporcionado pelo método de segmentação foi dois novos grupos de imagens, gerados a partir de NM. Um constituído somente com os nódulos malignos segmentados (NMS) e o outro com as estruturas remanescentes, ou seja, pixels parciais (PP). A caracterização foi realizada para cada imagem contida em NMS, PP e ES, por meio da dimensão fractal.

A dimensão fractal é útil como uma medida da complexidade de objetos e quando aplicada a texturas, permite quantificar a complexidade da organização de seus pixels (o quão preenchido está o espaço). A abordagem multiescala foi obtida sobrepondo uma malha de quadrados na imagem analisada, com o objetivo foi obter o número de quadrados necessários para cobri-la, Backes and Bruno (2006), Neves et al. (2011). Com isto, dada uma imagem *I* como entrada, o número de quadrados que contém parte da forma *I, Nr*(*I*) depende do tamanho da caixa, *r*, Equação (3). A relação definida na Equação (3) permitiu estimar a dimensão fractal *D*, com base na Equação (4), Backes and Bruno (2006).

$$
N_r(I) = \mu r^{-D} \tag{3}
$$

$$
D = -\lim_{r \to 0} \frac{\ln(N_r(I))}{\ln(r)}
$$
(4)

A equação (4) impõe o cálculo de um limite, em que a contagem de quadrados, *N*<sub>*r*</sub>(*I*), é realizada para diferentes valores de *r* (*r*<sub>0</sub>=max(altura, largura) e  $r_{i+1} = r_i / 2$ ). A quantificação para diferentes valores de *r* caracteriza a abordagem multiescala. A aproximação de uma reta é obtida por meio da regressão (gráfico log-log) de *Nr*(*I*) (número de caixas ocupadas) por *r* (tamanho do lado dessa caixa). Isso permite definir  $D=\theta$  como sendo a dimensão fractal de *I*, Backes and Bruno (2006), Neves et al. (2011). A avaliação das ROI's foi com o método *BoxCounting*, aplicado como um descritor de textura, pois a luminância do pixel representou a altura do mesmo, Chaudhuri and Sarkar (1995), Coelho and Costa (1995), Neves et al. (2011). Esta modificação implica em dividir a imagem em cubos de lado *r*, ao invés de quadrados de lado *r*, consequentemente produzindo um novo *Nr*(*I*), dependente do número de cubos que possuem parte da imagem. Com isso, os gráficos log-log representam assinaturas das texturas de interesse dos grupos NMS, PP e ES. A abordagem utilizada realizou uma transformação, que reduziu a dimensionalidade das informações analisadas para uma função unidimensional, capaz de quantificar os comportamentos das texturas investigadas, Backes and Bruno (2006).

Após o processamento das imagens e assinaturas obtidas, as comparações entre os grupos foram por meio de gráficos ROC. Essa abordagem foi adotada para quantificar as relações entre as taxas de acertos e erros dos grupos comparados, indicar o desempenho obtido com a dimensão fractal e definir os pontos de cortes mais apropriados, Fawcett (2006). As *matrizes de confusão* foram construídas para os grupos NMS versus ES, NMS versus PP e PP versus ES. Com isso, cada imagem foi classificada como uma das quatro saídas possíveis: verdadeiro positivo (*VP*); falso negativo (*FN*); verdadeiro negativo (*VN*); ou, falso positivo (*FP*). Os totais de imagens positivas (*P*) e negativas (*N*) obtidos nos grupos comparados permitiram calcular algumas informações estatísticas para avaliar a separabilidade dos grupos, Fawcett (2006), Dua et al. (2010), que foram:

-acurácia (*AC*), proporção de predições corretas em relação ao acerto total (Equação (5));

-precisão ou valor preditivo positivo (*Pr*), proporção de verdadeiros positivos entre todos os casos com teste positivo (Equação (6));

- -revocação ou sensibilidade (*S*), probabilidade de um teste dar positivo na presença da doença (Equação (7));
- -especificidade (*E*), probabilidade de um teste dar negativo na ausência da doença (Equação (8)).

$$
AC - \frac{VP + VN}{P + N} \tag{5}
$$

$$
PR - \frac{VP}{VP + FP} \tag{6}
$$

$$
S = \frac{VP}{VP + FN} \tag{7}
$$

$$
E = \frac{VN}{VN + FP} \tag{8}
$$

### **3. Resultados**

O método de segmentação multinível, baseado em entropia máxima, foi aplicado no grupo NM e a exemplificação do resultado obtido com uma ROI em visão MLO está na Figura 2. As assinaturas das texturas dos grupos NMS, PP e ES estão na Figura 3, em que o gráfico relaciona o tamanho do cubo (eixo X) com o total de cubos (eixo Y) obtido no cálculo do método *BoxCounting*. Os gráficos ROC das dimensões fractais dos grupos NMS versus ES, NMS versus PP e PP versus ES estão na Figura 4, que representam o par sensibilidade (eixo Y) e 1-especificidade (eixo X).

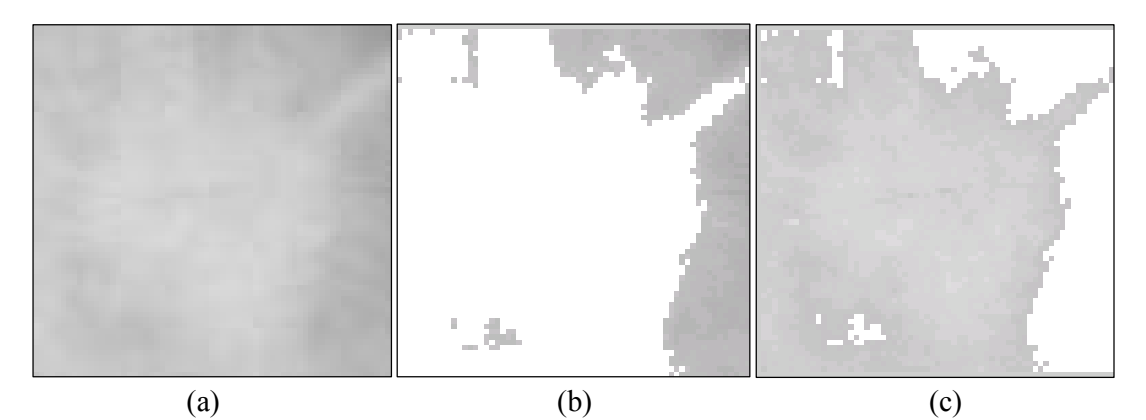

**Figura 2. Visualização de ROI's utilizadas para descrição dos comportamentos das texturas: (a) ROI em visão MLO dada como entrada e que pertence ao grupo NM; (b) estruturas segmentadas de (a) e que constituem uma ROI para o grupo PP; (c) nódulo mamário segmentado de (a) e que constitui uma ROI para o grupo NMS.** 

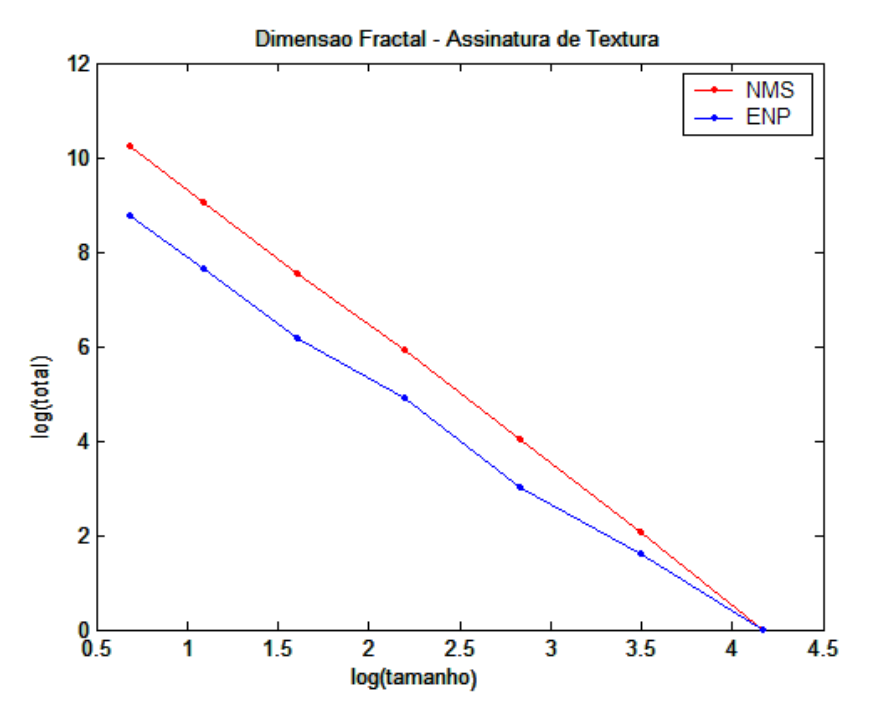

**Figura 3. Assinaturas das texturas do tecido apresentado na Figura 2b e do nódulo mamário evidenciado na Figura 2c, representadas em gráficos log-log das dimensões fractais. O eixo X indica o tamanho do cubo e o eixo Y o total de cubos que foi contado.** 

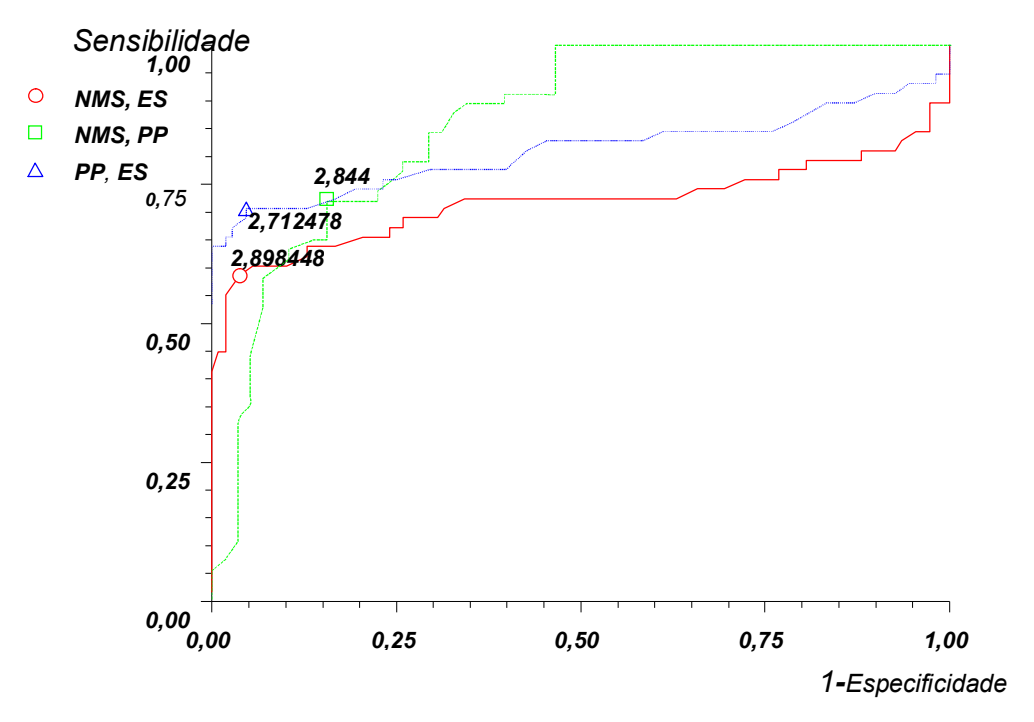

**Figura 4. Gráficos ROC para diferenciação pela dimensão fractal entre os NMS versus ES, NMS versus PP e PP versus ES.**

Os valores para acurácia (*AC*), com intervalos de confiança (IC 95%), pontos de corte (*PC*), precisão (*Pr*), sensibilidade (*S*) e especificidade (*E*) obtidos com as comparações dos gráficos ROC, evidenciados na Figura 4, podem ser visualizados na Tabela 1.

| Grupos  | Dados obtidos com o Atributo Dimensão Fractal |                      |        |        |        |        |
|---------|-----------------------------------------------|----------------------|--------|--------|--------|--------|
|         | АC                                            | IC                   | PC     | Pr     | S      | E      |
| NMS, ES | 0,7169                                        | $0,6289$ a<br>0,8049 | 2,8984 | 0,8947 | 0,5862 | 0.9629 |
| NMS, PP | 0,8635                                        | 0,7886 a<br>0,9385   | 2,844  | 0,8235 | 0,7241 | 0,8448 |
| PP, ES  | 0,8109                                        | $0,7337$ a<br>0,8882 | 2,7124 | 0,8913 | 0,7068 | 0,9537 |

**Tabela 1. Medidas de avaliação referentes aos grupos comparados e apresentados na Figura 4.**

# **4. Discussão**

O método de segmentação proposto permitiu diferenciar as estruturas de interesse com características suficientes para aplicação da etapa de extração de características. A quantificação dos comportamentos das estruturas mamárias sadias e doentes foi realizada com a dimensão fractal multiescala. Essa afirmação é possível com base nos distintos comportamentos das assinaturas das texturas (Figura 3), bem como pelos gráficos ROC representativos dos grupos NMS versus ES, NMS versus PP e PP versus ES (Figura 4).

As assinaturas das texturas demonstraram padrões unidimensionais distintos para os grupos comparados, como por exemplo, NMS versus PP (Figura 3), uma vez que visualmente foi possível identificar cada grupo. Com isso, as informações contidas nas assinaturas são potencias vetores de características para distinguir texturas mamárias sadias das doentes, que podem ser explorados com análises pontuais ou globais.

Os comportamentos apresentados pelos gráficos ROC dos grupos NMS versus PP e PP versus ES evidenciaram tecidos com padrões diferentes (Figura 4). O grupo PP tem uma distinção de 81,09% do grupo ES e 86,35% do NMS, Tabela 1. Isso permite a inferência que o grupo PP possui tecido em processo de degeneração, com características diferentes dos tecidos sadios, mas com padrão que não o qualifica como parte efetiva do nódulo. Outra constatação é que a dimensão fractal discrimina o grupo NMS do ES, mas com taxas menores de acerto (71,69%) e sensibilidade (58,62%).

A relevância do atributo dimensão fractal para discriminar estruturas mamárias sadias das doentes foi demonstrada com níveis de cortes suficientes para obter valores significativos de precisão, sensibilidade e especificidade, em sua maioria acima de 70% (Tabela 1). Quando observamos os grupos NMS com ES e PP com ES, as precisões foram de aproximadamente 89%, enquanto NMS versus PP foi de 80%, valores estes que reforçam capacidade do atributo para distinguir e quantificar as estruturas investigadas.

#### **5. Conclusões**

Este trabalho apresentou uma metodologia capaz de quantificar os comportamentos das estruturas mamárias sadias e doentes, com uso de segmentação baseada em entropia,

dimensão fractal, assinatura de textura e gráficos ROC. As taxas de acertos foram relevantes, com a vantagem de quantificar o comportamento das regiões com pixels parciais. As contribuições citadas são significativas e úteis para embasar trabalhos futuros para associação das assinaturas das texturas nas visões CC e MLO, o que pode contribuir com um sistema de apoio ao diagnóstico mais próximo ao procedimento executado na prática clínica.

## **Agradecimentos**

O primeiro autor agradece os apoios financeiros recebidos, PROPe (Pró-Reitoria de Pesquisa) e FUNDUNESP (Fundação para o Desenvolvimento da UNESP).

#### **Referências**

- Nishikawa, R. (2007) Current status and future directions of computer-aided diagnosis in mammography, In *Computerized Medical Imaging and Graphics*, v. **31**, page 224– 235
- INCA Ministério da Saúde. Secretaria de atenção à saúde. Inst. Nac. do Câncer. Coord. de prev. e vigilância; (2009). Estimativa 2010. Incidência de câncer no Brasil http://www1.inca.gov.br/estimativa/2010, 19/05/2011.
- Gupta, S., Chyn, P. F., Markey, M. K. (2006) Breast cancer CADx based on BI-RADS descriptors from two mammographic views. In *Medical Physics*, pages 1810-1817.
- Wei, J., Chan, H., Zhou, C., Wu, Y., Sahiner, B., Hadjiiski, L. M., et al. (2011). Computer-aided detection of breast masses: Four-view strategy for screening mammography. In *Medical Physics*, v. 38(4),pages 1867-1876.
- Rangayyan, R., Nguyen, T., (2005) "Pattern classification of breast masses via fractal analysis of their contours", In: Proceedings of Computer Assisted radiology and Surgery (CARS), pages 1041–1046.
- Mavroforakis, M., Georgiou, H., Dimitropoulos, N., Cavouras, D., Theodoridis, S. (2006) Mammographic masses characterization based on localized texture and dataset fractal analysis using linear, neural and support vector machine classifiers. In *Artificial Intelligence in Medicine*, pages 145–162.
- Stojic, T., Reljin, I., Reljin, B. (2006) Adaptation of multifractal analysis to segmentation of microcalcications in digital mammograms. In *Physica A Statistical Mechanics and its Applications,* v. 367, pages 494–508.
- Pruess, S. (2007) "Some remarks on the numerical estimation of fractal dimension", Fractals in the Earth Sciences, C.C. Barton and P.R. La Pointe, New-York, Plenum Press, Chap. 3, pages 65–75.
- Li, H., Giger, M.L., Olopade, O.I., Lan, L. (2007) Fractal analysis of mammographic parenchymal patterns in breast cancer risk assessment. In *Academic Radiology*, v.14 (5), pages 513–521.
- Dua, S., Singh, H., Thompson, H. W. (2010) Associative Classification of Mammograms using Weighted Rules. In *Expert Syst Appl.* v. 36 (5), pages 9250- 9259.
- Backes, A. R. and Bruno, O. M. (2006) Segmentação de texturas por análise de complexidade. In *INFOCOMP Journal of Computer Science*, v. 5 (1), pages 87–95.
- Chaudhuri, B. B. and Sarkar, N. (1995) Texture Segmentation Using Fractal Dimension. In IEEE Transactions on Pattern Analysis and Machine Intelligence, v.17, pages 72- 76.
- Coelho, R. C. and Costa, L. da F. (1995) "The Box-Counting Fractal Dimension: Does it provide an Accurate Subsidy for Experimental Shape Characterization? If So, How to Use It?" In: Symp. on Comp. Graphics and Image Processing, São Carlos, Brazil, page. 183-191.
- Plotnick, R. E, Gradner, R. H., Hargrove, W. W., Prestegaard, K. and Perlmutter, M. (1996) Lacunarity analysis: a general technique for the analysis of spatial patterns. In *Physical Review E*, v. 53, pages 5461-5468.
- Mencattini, A., Salmeri, M., Lojacono, R., Frigerio, M., Caselli, F. (2008) Mammographic images enhancement and denoising for breast cancer detection using dyadic wavelet processing. In *IEEE Trans. on Instrumentation and Measurement*, pages 1422-1430.
- Neves, L. A., Oliveira, F. R., Peres, F. A., Moreira, R. D., Moriel, A. R., de Godoy, M. F. and Murta Junior, L. O. (2011) Maximum entropy, fractal dimension and lacunarity in quantification of cellular rejection in myocardial biopsy of patients submitted to heart transplantation. In: *Journal of Physics: Conference Series*, v. 285 (1), pages 012032.
- Pun, T., (1980) A New Method for Gray-Level Picture Thresholding Using the Entropy of the Histogram. In *Signal Processing*, v. 2, pages 223-237.
- Fawcett, T. (2006) An introduction to ROC Analysis. In *Pattern Recognition Letters*, v. 27, pages 861-874.